$\sim$ 

# **Adjutant Desktop Release Notes**

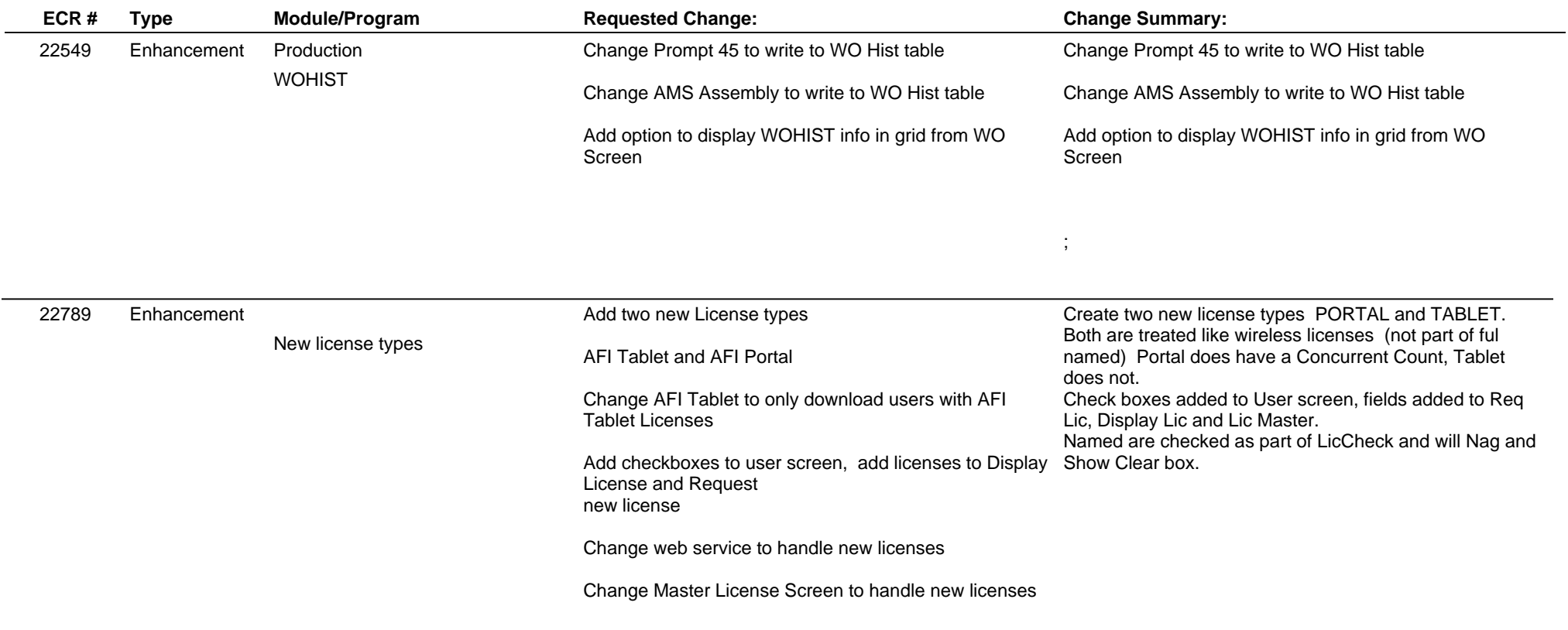

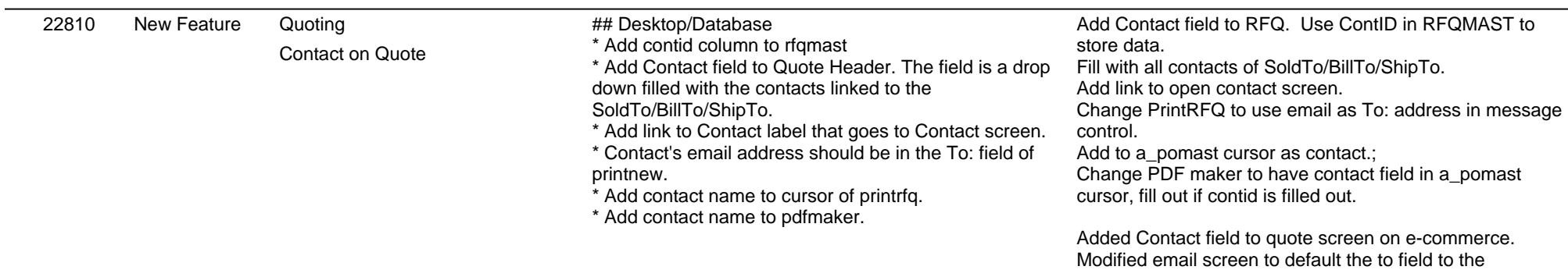

# **Adjutant Desktop Release Notes**

**Page 2 of 6**

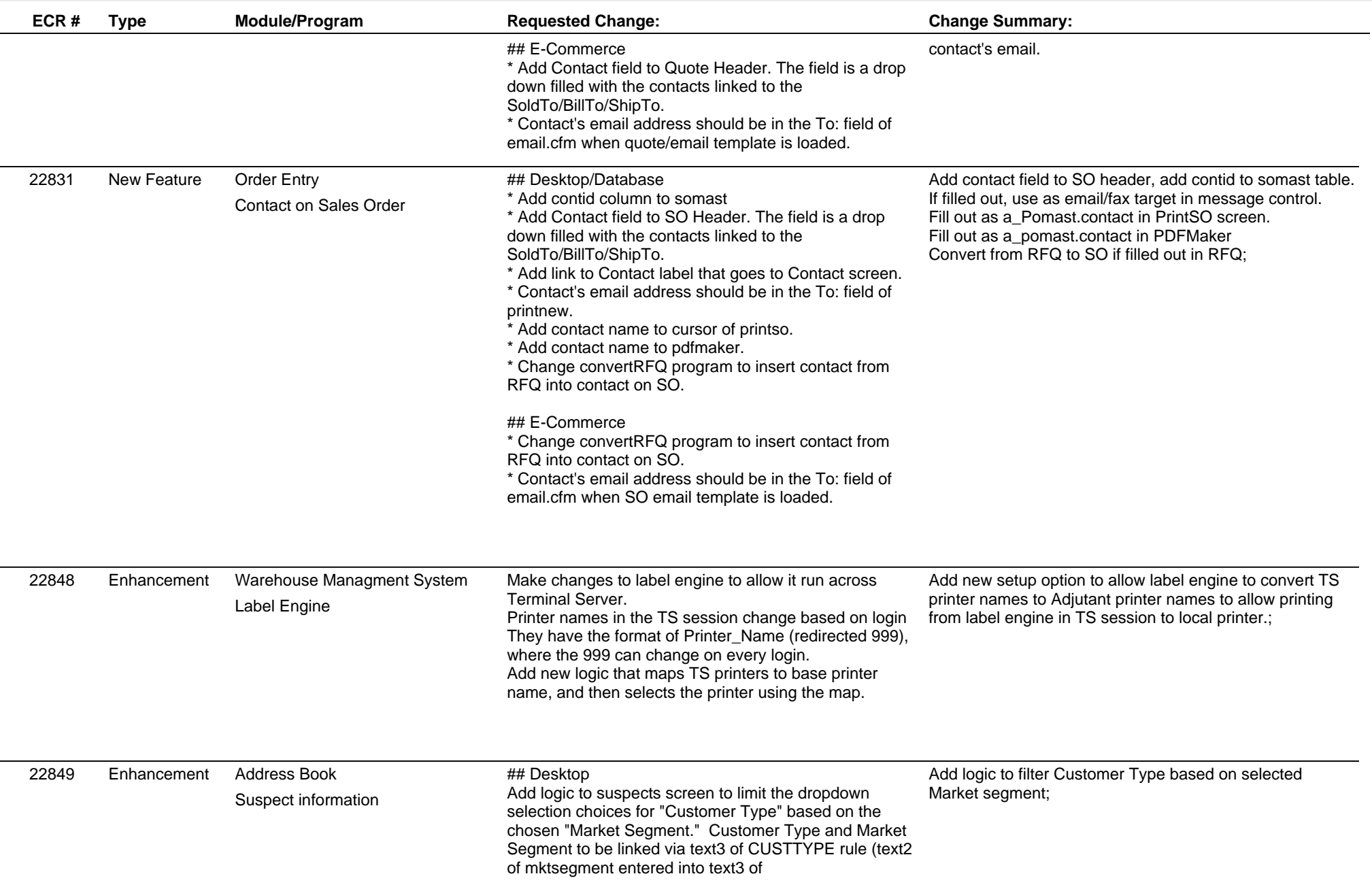

### **Adjutant Desktop Release Notes**

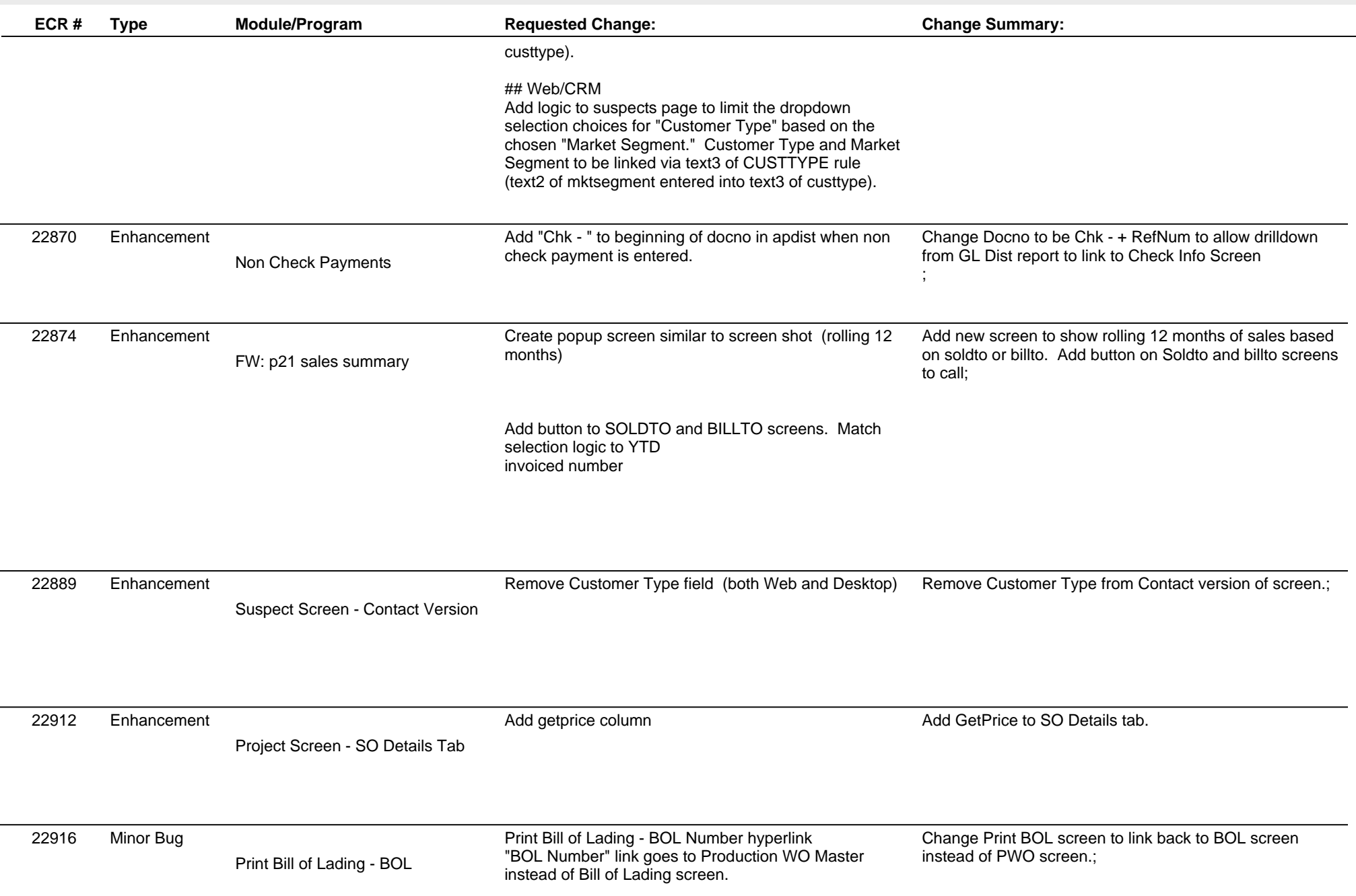

# **Adjutant Desktop Release Notes**

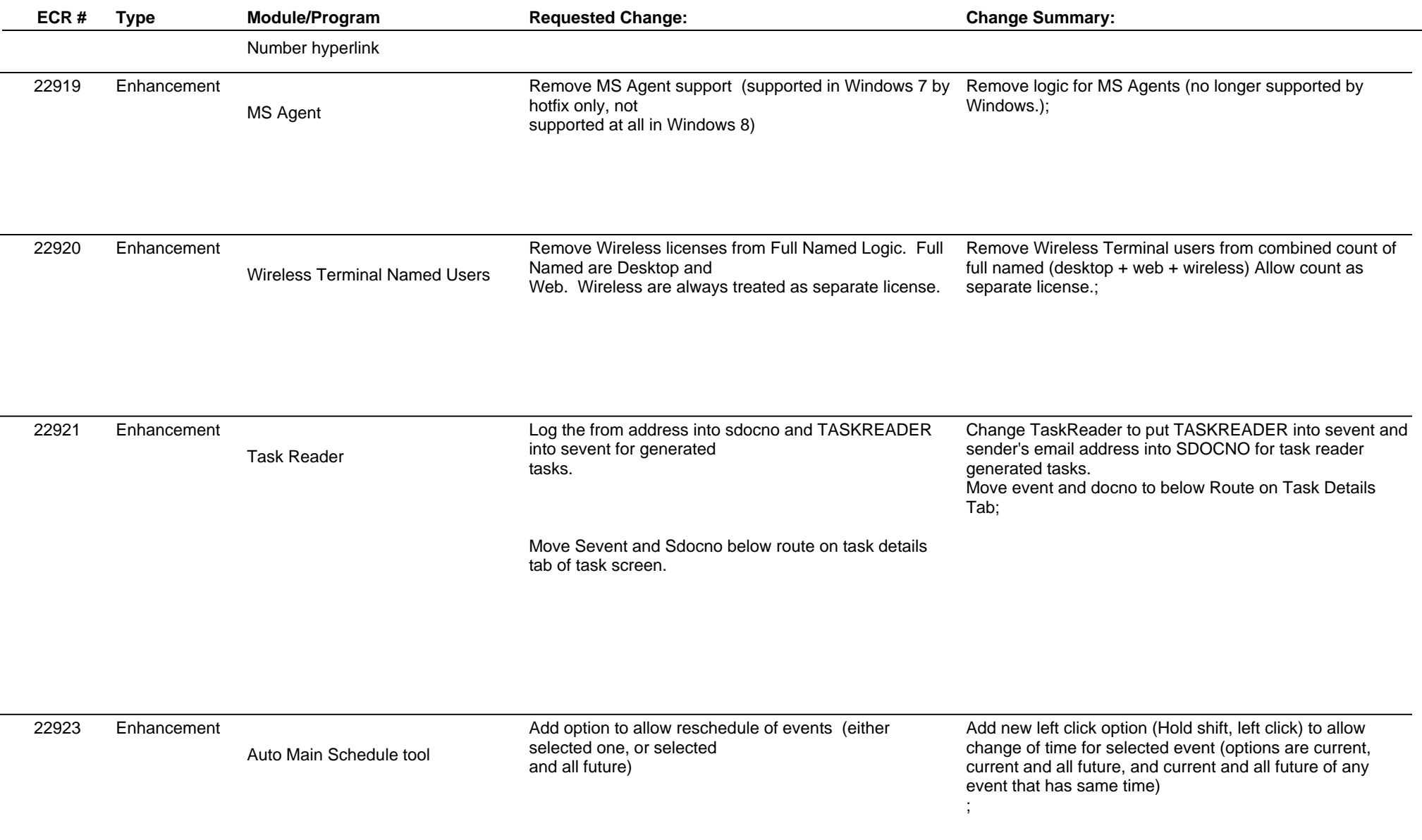

 $\overline{\phantom{a}}$ 

# **Adjutant Desktop Release Notes**

**Page 5 of 6**

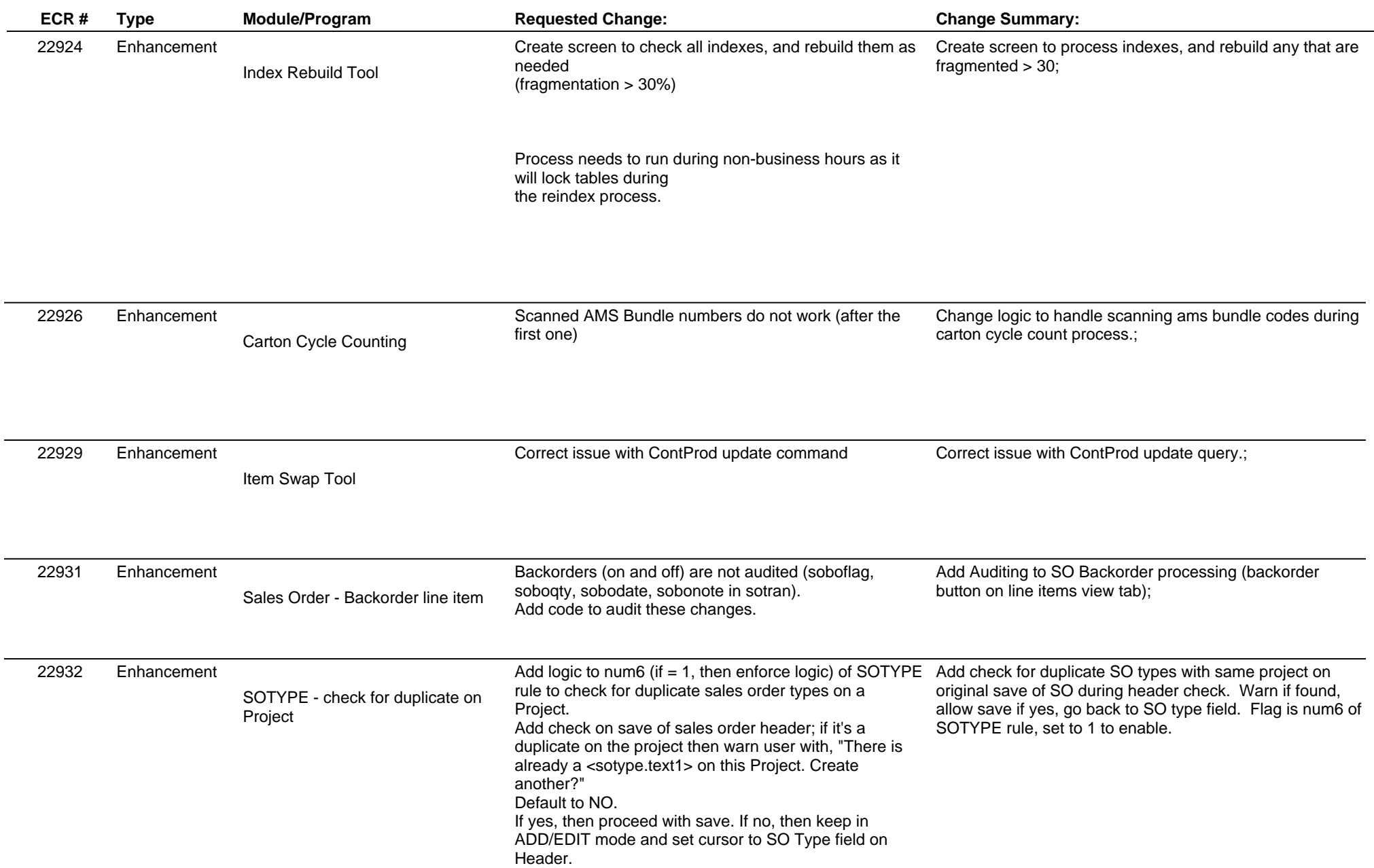

### **Adjutant Desktop Release Notes**

**Page 6 of 6**

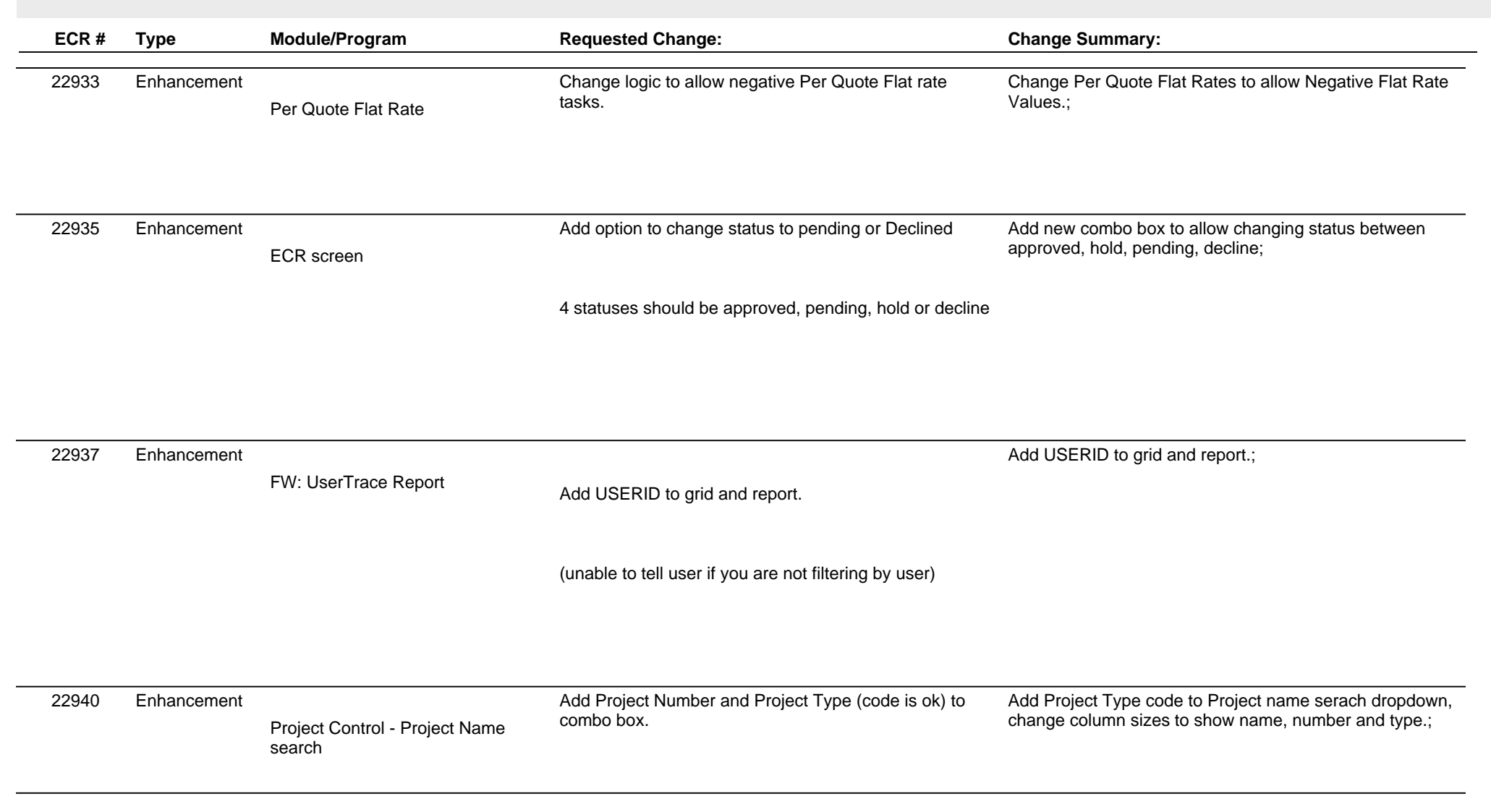

**Total Number of Changes: 24**